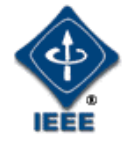

#### IEEE P802.1Xck YANG Instance Document IEEE 802 Plenary Meeting

Marc Holness Version 4.0 13 March 2017

#### **Introduction**

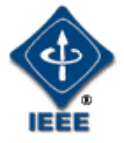

• This package provides "configuration instances" of various aspect of the P802.1Xck version D1.1 YANG modules

### 802.1 YANG Structure and Relationships

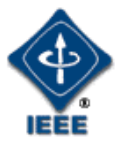

• The following hi-level YANG structure and relationships were defined

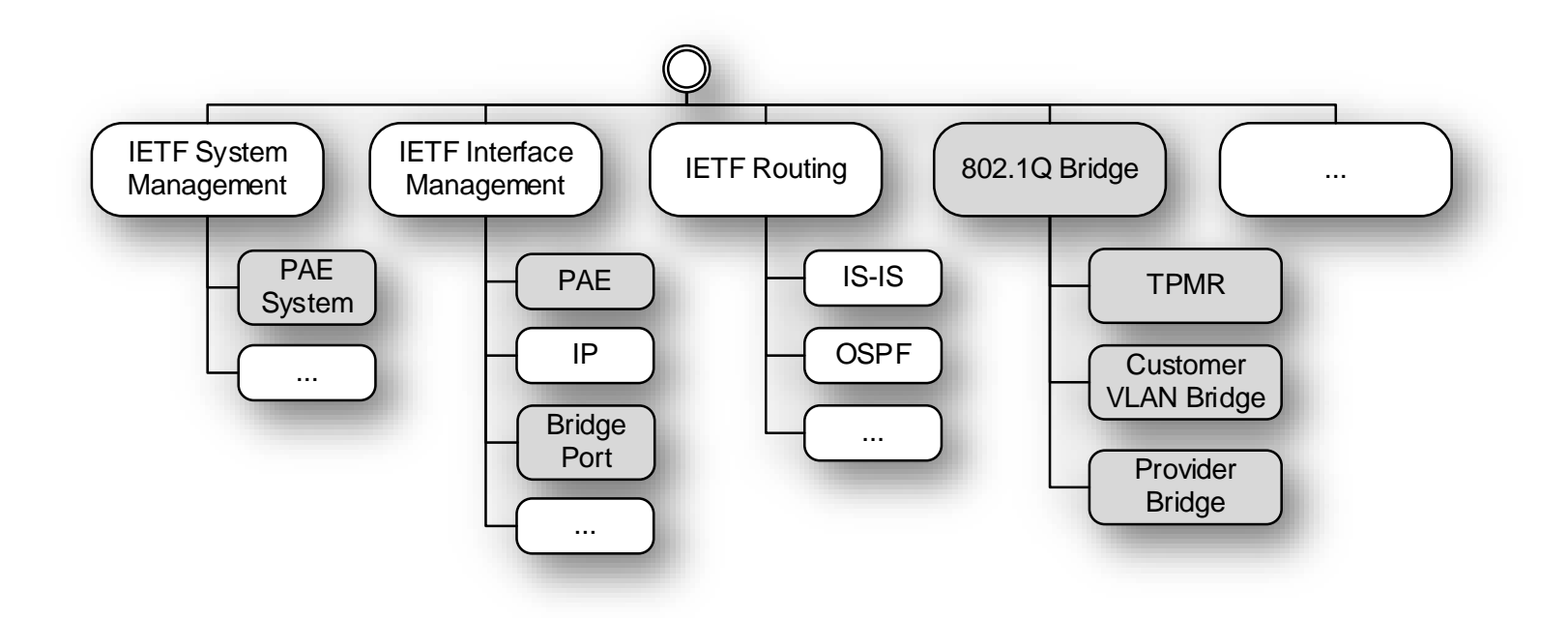

# PAE Management Information Model

- The PAE management process controls and monitors the operation of each PAE's component protocol entities and processes, providing access to operational controls, statistics and diagnostic capabilities
- The management information that provides control over and reporting of these capabilities is summarized in the model to the right

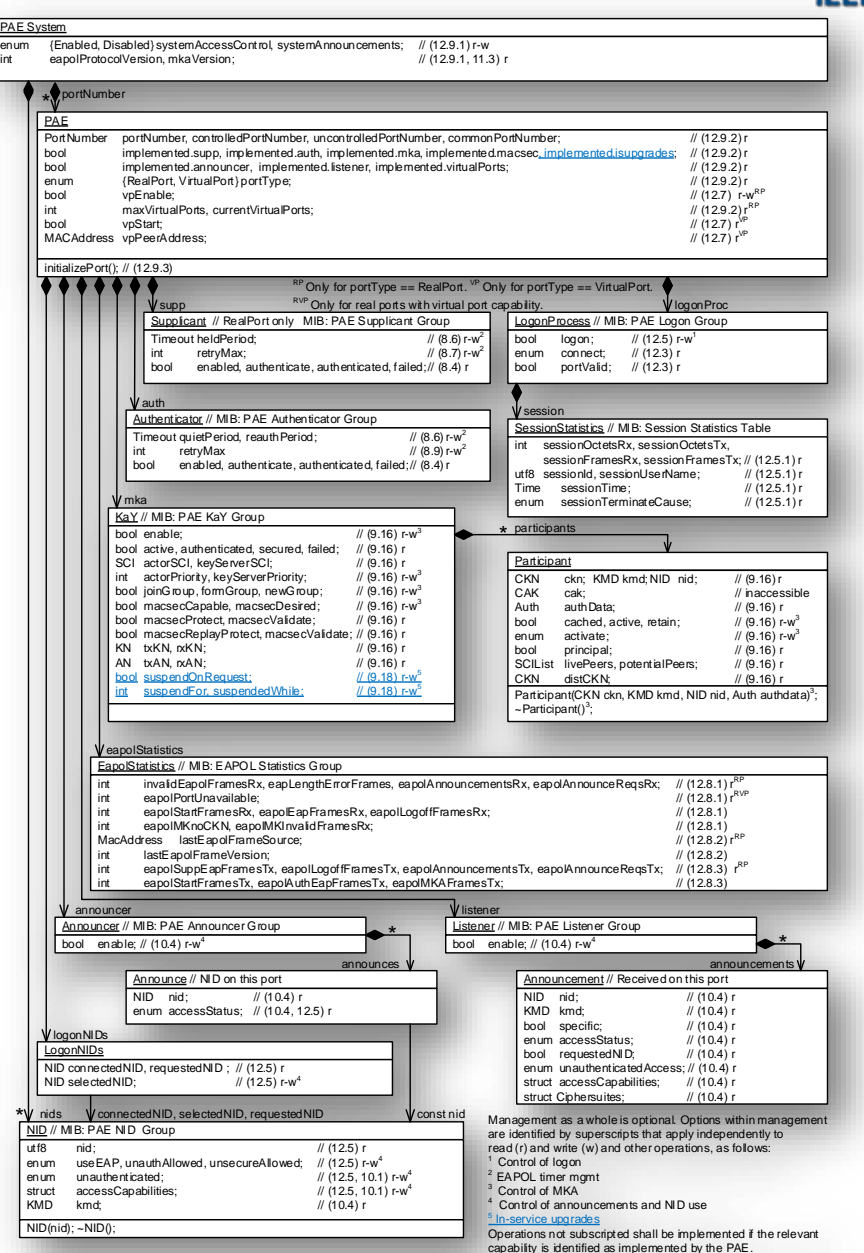

13Mar2017 xck-mholness-YANG-instance-document-0717-v04 Marc Holness ([mholness@ciena.com](mailto:mholness@ciena.com)) - 4

## Example Host Accessing Network Access Point Physically secure point-to-point LAN

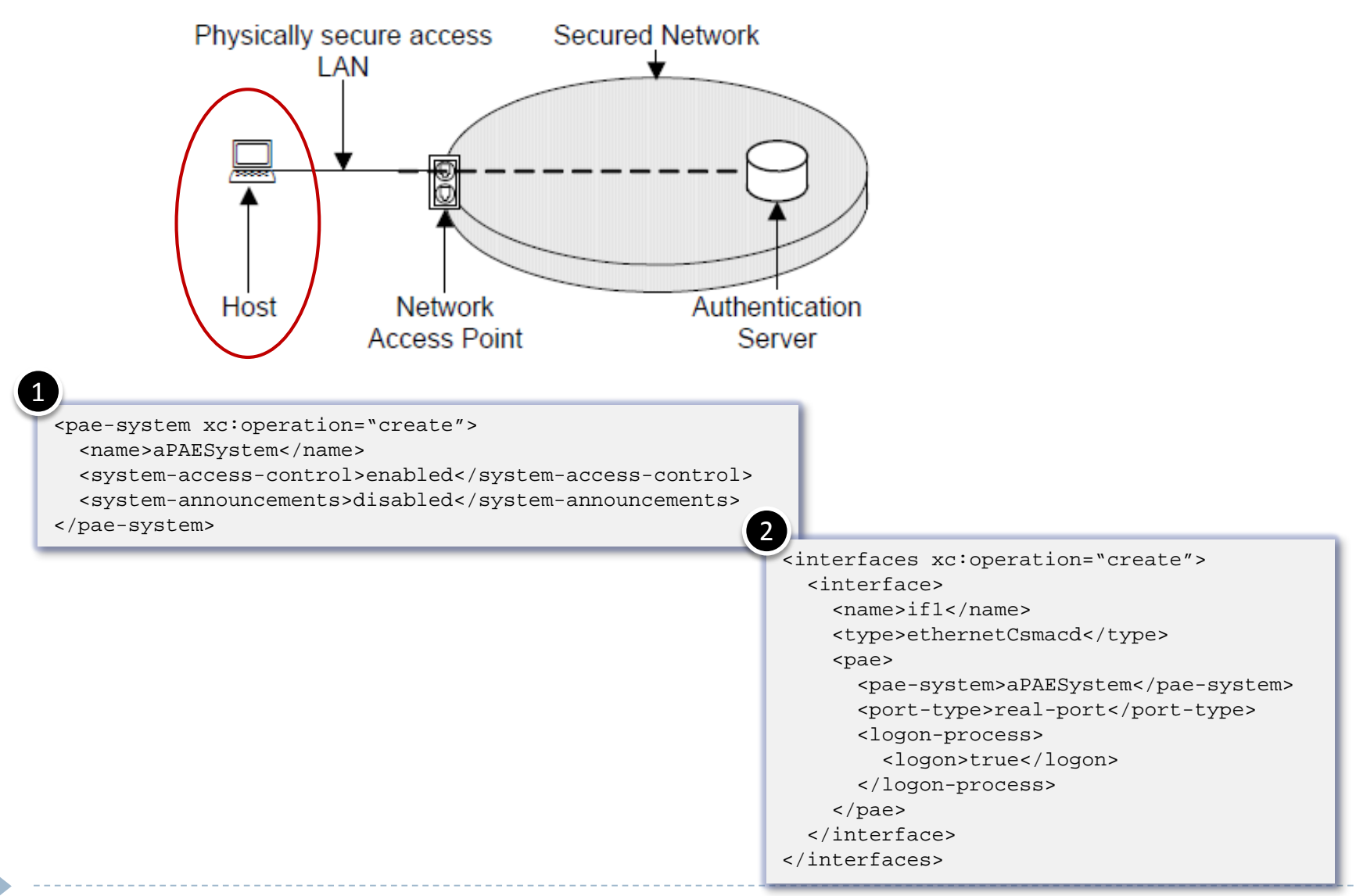

13Mar2017 xck-mholness-YANG-instance-document-0717-v04 Marc Holness ([mholness@ciena.com](mailto:mholness@ciena.com)) - 5

## Example Network Access Point supporting Host Physically secure point-to-point LAN

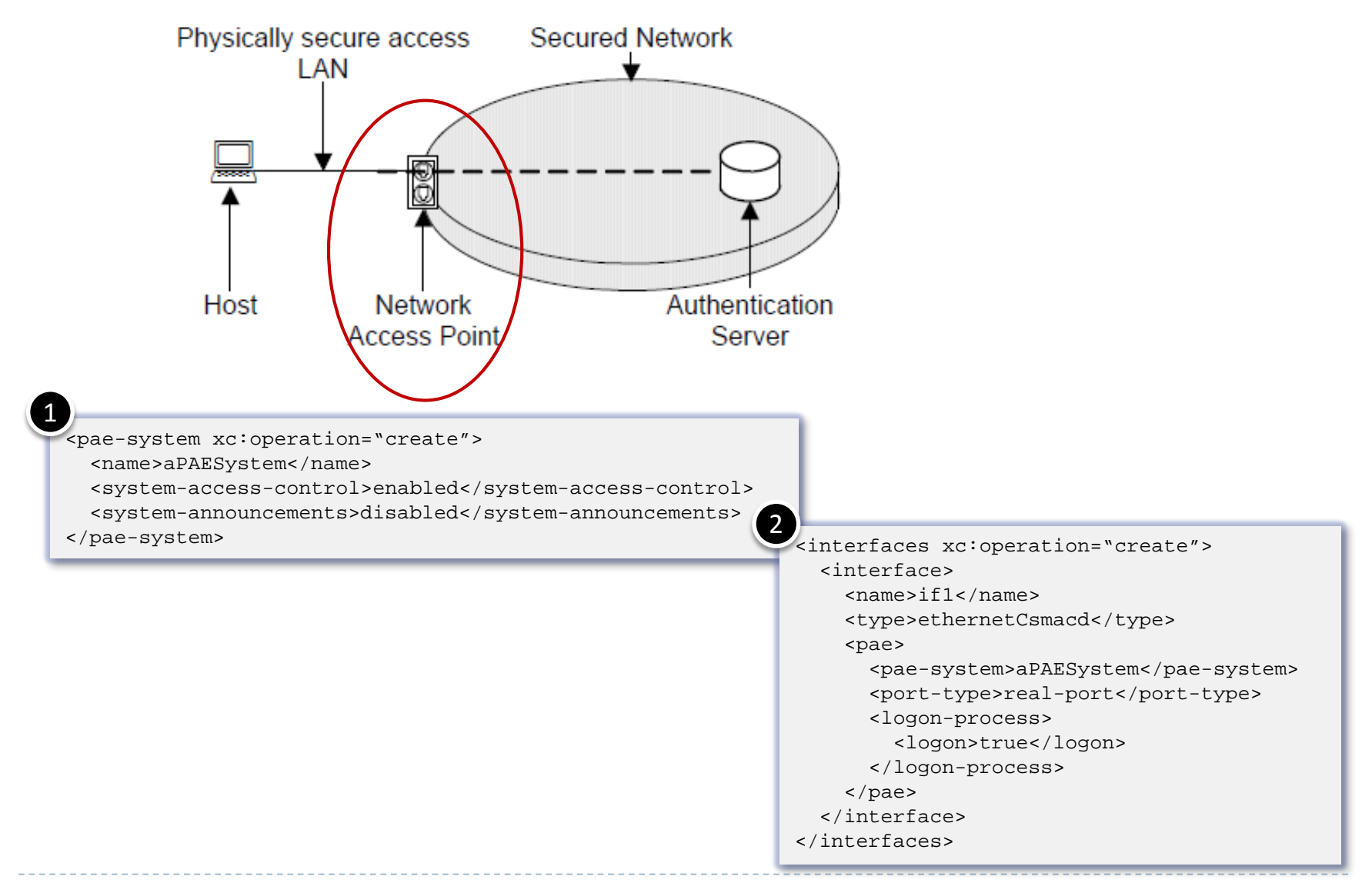

13Mar2017 xck-mholness-YANG-instance-document-0717-v04 Marc Holness (mholness @ciena.com) - 6

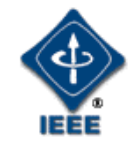

# Example Network Access Point supporting Host MACsec and point-to-point LAN

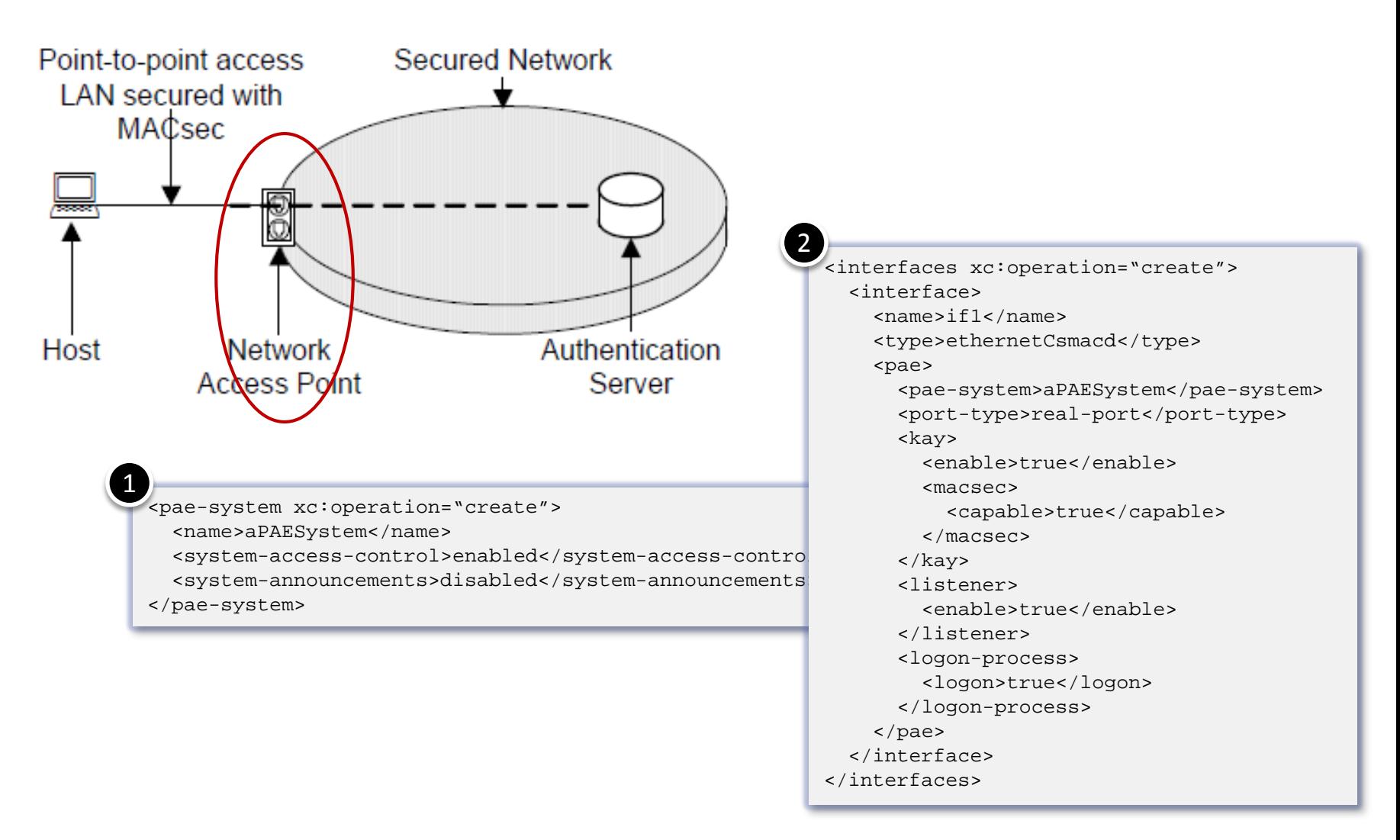

# Example Network Access Point supporting Host MACsec and multi-access LAN

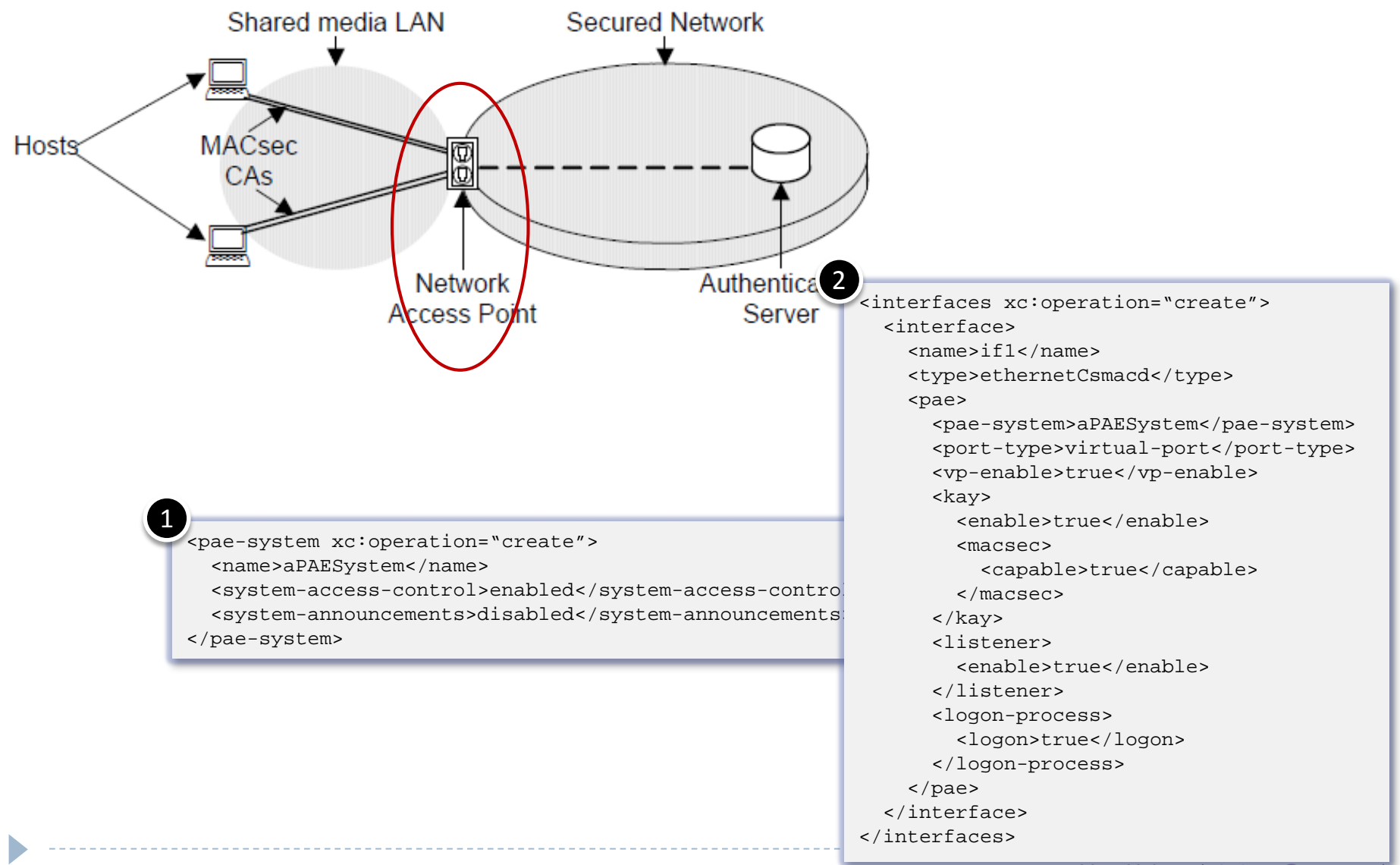

13Mar2017 xck-mholness-YANG-instance-document-0717-v04 Marc Holness ([mholness@ciena.com](mailto:mholness@ciena.com)) - 8